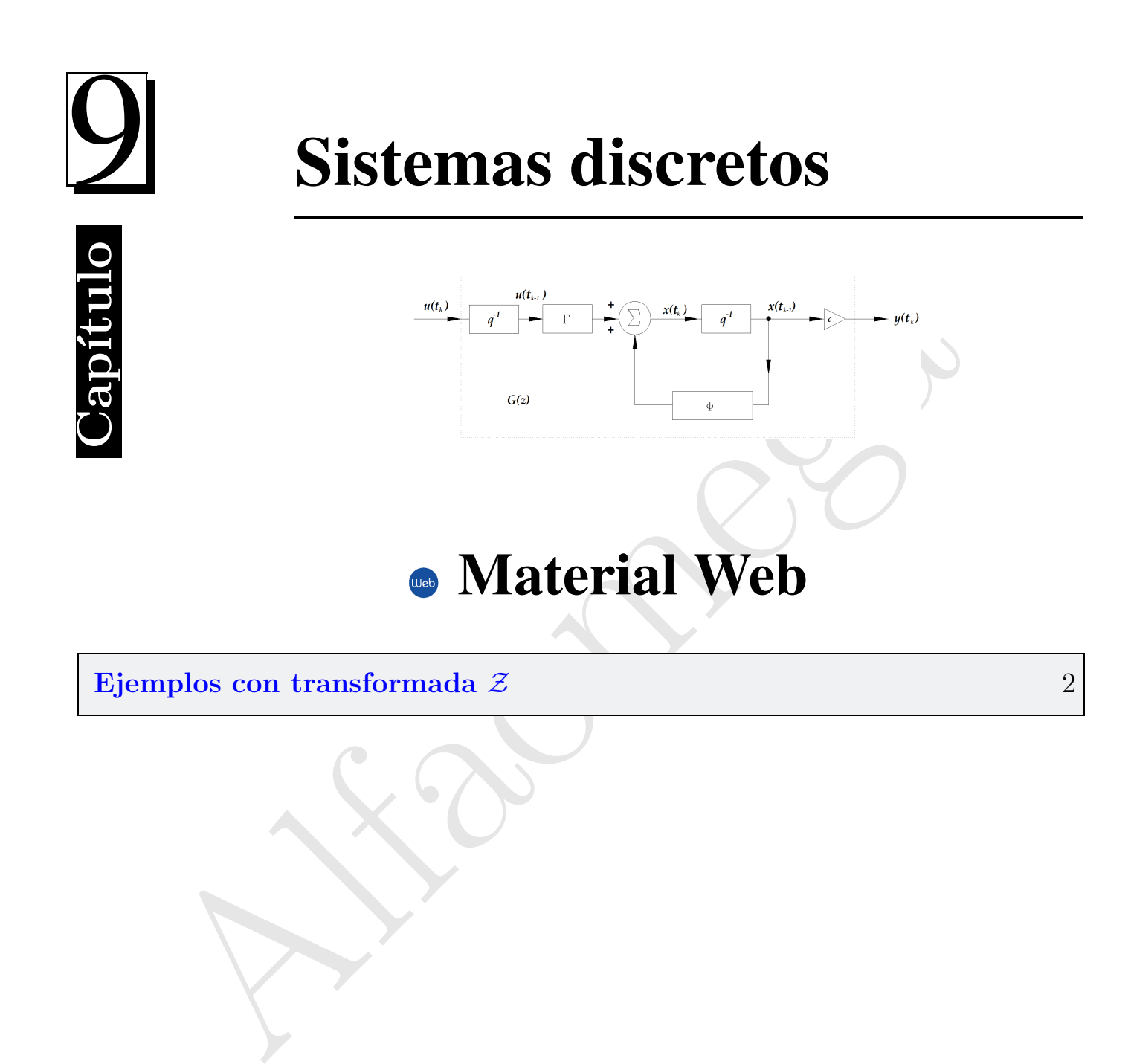

## 9.1 Ejemplos con transformada  $Z$

i el inconveniente de ser una función no racional, debido a que la transformación discreta del<br/>ido a (periodo 2x) sobre el eje imaginario. De manera similar, los sistemas continues se<br/>e de de de comportaniento din L a herramienta matem´atica empleada habitualmente para el estudio de los sistemas discretos de control es la transformada  $Z$ . La razón de su empleo se debe a que la función de transferencia discreta, presenta el inconveniente de ser una función no racional, debido a que la transformación discreta de Laplace es periódica (periodo  $2\pi$ ) sobre el eje imaginario. De manera similar, los sistemas continuos se describen con la función de transferencia del sistema aporta información sobre el comportamiento dinámico y estático del mismo, a partir de la configuración cero-polar, sin necesidad de realizar la transformación inversa. La dificultad de realizar este análisis con la función de transferencia discreta de Laplace es evidente teniendo en cuenta la complejidad de obtener sus singularidades y el hecho de que éstas sean periódicas, todos estos inconvenientes se evitan utilizando la transformada Z.

La transformada discreta análoga a la de Laplace es la transformada  $\mathcal Z$  una herramienta muy apropiada para estudiar las ecuaciones en diferencias lineales con o sin condiciones iniciales. La transformada Z se aplica a una serie de secuencias temporales semifinitas sobre el plano completo. Existe la diferencia en rango para la transformada  $\mathcal Z$  y para el cálculo con operador. La variable  $\mathcal Z$  es una variable compleja y debe distinguirse del operador q.

Para sistemas causales considérese la señal discreta  $[f(kh) : k = 0, 1, \ldots]$ , donde la transformada  $\mathcal Z$  de  $f(kh)$ se define como:

$$
F(z) = \sum_{k=0}^{\infty} f(kh) z^{-k}
$$
\n(9.1)

donde  $\mathcal Z$  es una variable compleja. La transformada  $\mathcal Z$  de f se representa por  $\mathcal Z$ , o  $F(z)$ . La transformada inversa viene dada por:

$$
f(kh) = \frac{1}{2\pi i} \oint F(z) z^{k-1} dz
$$
\n(9.2)

donde el contorno de integración encierra todas la singularidades de  $F(z)$ .

Sea  $y(kh) = kh$  para  $k \geq 0$  entonces:

$$
Y(z) = 0 + h z^{-1} + 2h z^{-2} + \dots = h(z^{-1} + 2z^{-2} + \dots) = \frac{hz}{(z-1)^2}
$$
\n(9.3)

Algunas de las propiedades de la Transformada

1. Definición:

$$
F(z) = \sum_{k=0}^{\infty} f(kh)z^{-k}
$$
\n(9.4)

2. Inversión:

$$
f(kh) = \frac{1}{2\pi i} \oint F(z) z^{k-1} dz
$$
\n(9.5)

3. Linealidad:

$$
\mathcal{Z}(\alpha f + \beta g) = \alpha \mathcal{Z}(f) + \beta \mathcal{Z}(g)
$$
\n(9.6)

4. Corrimiento en el tiempo:

$$
\mathcal{Z}(q^{-n}f) = z^{-n}F \tag{9.7}
$$

$$
\\ \rm donde:
$$

$$
F_1(z) = \sum_{j=0}^{n-1} f(kh) z^{-j}
$$
\n(9.8)

5. Teorema del valor inicial:

$$
f(0) = \lim_{z \to \infty} F(z) \tag{9.9}
$$

6. Teorema del valor Final: Si  $(1-z^{-1})F(z)$  no tiene bastantes polos dentro del círculo unitario, entonces:

 $\mathcal{Z}(q^n f) = z^n (F - F_1)$ 

$$
\lim_{k \to \infty} f(kh) = \lim_{z \to 1} (1 - z^{-1}) F(z)
$$
\n(9.10)

7. Convolución:

version:

\ninrealidad:

\n
$$
f(kh) = \frac{1}{2\pi i} \oint F(z) z^{k-1} dz
$$
\ninrealidad:

\n
$$
Z(\alpha f + \beta g) = \alpha Z(f) + \beta Z(g)
$$
\norrimiento en el tiempo:

\n
$$
Z(q^{-n}f) = z^{-n}F
$$
\n
$$
Z(q^{n}f) = z^{n}(F - F_{1})
$$
\nonde:

\n
$$
F_{1}(z) = \sum_{j=0}^{n-1} f(kh) z^{-j}
$$
\n(9.8)

\neorema del valor inicial:

\n
$$
f(0) = \lim_{z \to \infty} F(z)
$$
\n(9.9)

\necorema del valor Final:

\n
$$
f(0) = \lim_{z \to \infty} F(z)
$$
\n(9.9)

\ncorrema del valor Final:

\n
$$
\lim_{k \to \infty} f(kh) = \lim_{z \to 1} (1 - z^{-1})F(z)
$$
\n(9.10)

\nonvolución:

\n
$$
Z(f \otimes g) = Z(\sum_{n=0}^{k} f(n)g(k - n)) = (Zf) \otimes (Zg)
$$
\n(9.11)

Ejemplos:

a).- Impulso unitario.

$$
\delta(k) = \begin{cases} 1, & k = 0. \\ 0, & k \neq 0. \end{cases}
$$
 (9.12)

su transformada $\mathcal Z$ es:

$$
\mathcal{Z}[\delta(k)] = \sum_{k=0}^{\infty} \delta(k) z^{-k} = 1
$$
\n(9.13)

b).- Escalón unitario.

$$
u(k) = \begin{cases} 0, & k < 0. \\ 1, & k \ge 0. \end{cases}
$$
 (9.14)

$$
u(k) = \begin{cases} 1, & k \ge 0. \end{cases}
$$
\n
$$
Z[u(kh)] = \sum_{k=0}^{\infty} u(kh)z^{-k} = 1 + z^{-1} + z^{-2} + \dots + z^{-k}
$$
\n
$$
= \frac{z}{z-1} = \frac{z}{\frac{1}{2}(z-1)} = \frac{1}{(1-\frac{1}{z})}
$$
\n(9.15)\n
$$
= \frac{1}{(1-z-1)}
$$
\n
$$
r(t) = \begin{cases} kt, & t > 0. \end{cases}
$$
\n
$$
Z[r(t)] = \sum_{k=0}^{\infty} khz^{-k} = hz^{-1} + 2hz^{-2} + 3hz^{-3} + \dots = h(z^{-1} + z^{-2} + \dots)
$$
\n(9.16)\n
$$
Z[r(t)] = \frac{hz}{(z-1)^2}
$$
\n(9.18)\n
$$
Z[e^{-at}] = \sum_{k=0}^{\infty} e^{-akh}z^{-k} = 1 + e^{-ah}z^{-1} + e^{-2ah}z^{-2} + \dots
$$
\n(9.19)\n
$$
Z[e^{-at}] = \frac{z}{z - e^{-ah}}
$$
\n
$$
Z[e^{-at}] = \frac{z}{z - e^{-ah}}
$$
\n
$$
Z[\text{sen}(wt)] = \frac{z \text{ sen}(wh)}{z^2 - 2z \cos(wh) + 1}
$$
\n(9.22)

c).- Rampa

$$
r(t) = \begin{cases} kt, & t > 0. \\ 0, & t < 0. \end{cases} \tag{9.16}
$$

$$
\mathcal{Z}[r(t)] = \sum_{k=0}^{\infty} khz^{-k} = hz^{-1} + 2hz^{-2} + 3hz^{-3} + \dots = h(z^{-1} + z^{-2} + \dots)
$$
\n(9.17)

$$
\mathcal{Z}[r(t)] = \frac{hz}{(z-1)^2} \tag{9.18}
$$

d).- Exponencial

$$
f(t) = e^{-at} \tag{9.19}
$$

$$
\mathcal{Z}[e^{-at}] = \sum_{k=0}^{\infty} e^{-akh} z^{-k} = 1 + e^{-ah} z^{-1} + e^{-2ah} z^{-2} + \dots
$$
\n(9.20)

$$
\mathcal{Z}[e^{-at}] = \frac{z}{z - e^{-ah}}\tag{9.21}
$$

e).- Senoidal

$$
\mathcal{Z}[\text{sen}(wt)] = \frac{z \,\text{sen}(wh)}{z^2 - 2z \,\text{cos}(wh) + 1} \tag{9.22}
$$

La transformada Z puede emplearse para resolver ecuaciones en diferencias, por ejemplo:

$$
x(k+1) = \Phi x(k) + \Gamma u(k)
$$
  
\n
$$
y(k) = Cx(k)
$$
\n(9.23)

Si se toma la transformada Z de ambos lados:

$$
\sum_{k=0}^{\infty} x(k+1)z^{-k} = \mathcal{Z}[\sum_{k=0}^{\infty} z^{-k}x(k) - x(0)]
$$
\n(9.24)

$$
= \sum_{k=0}^{\infty} \Phi z^{-k} x(k) + \sum_{k=0}^{\infty} \Gamma z^{-k} u(k)
$$
\n(9.25)

Por lo tanto:

$$
\mathcal{Z}[X(z) - x(0)] = \Phi X(z) + \Gamma U(z) \Rightarrow X(z) = (zI - \Phi)^{-1}[zx(0) + \Gamma U(z)]
$$
\n(9.26)

y

$$
Y(z) = C(zI - \Phi)^{-1}zx(0)] + C(zI - \Phi)^{-1}\Gamma U(z)]\tag{9.27}
$$

Se puede introducir la función de transferencia discreta:

$$
H(z) = C(zI - \Phi)^{-1}\Gamma = \frac{\det\begin{bmatrix} zI - \Phi & -\Gamma \\ C & D \end{bmatrix}}{\det[zI - \Phi]} = \frac{Y(z)}{U(z)}
$$
(9.28)

La secuencia temporal  $y(k)$  puede ya obtenerse mediante la transformación inversa.

## Cálculo de la función de transferencia discreta

 $\mathcal{L}[X(z) - x(0)] = \Phi X(z) + \Gamma U(z) \Rightarrow X(z) = (zI - \Phi)^{-1}[zz(0) + \Gamma U(z)]$ <br>
anto:<br>  $\mathcal{Z}[X(z) - x(0)] = \Phi X(z) + \Gamma U(z) \Rightarrow X(z) = (zI - \Phi)^{-1}[\Gamma U(z)]$ <br>  $Y(z) = C(zI - \Phi)^{-1}zx(0) + C(zI - \Phi)^{-1}\Gamma U(z)$ <br>
le introducir la función de transferencia discreta:<br>  $H(z) = C(zI - \Phi)^{-1}\Gamma$ Es posible determinar la función de transferencia discreta directamente a partir de la función de transferencia continua. Sea el sistema descrito por la función de transferencia  $G(s)$  precedido por un mantenedor de orden cero véase la figura 9.1.

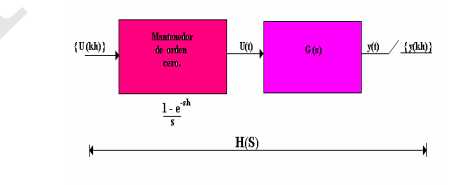

Figura 9.1 Diagrama a bloques del sistema continuo.

La función de transferencia discreta queda determinada de forma única por la respuesta a una señal dada, por ejemplo, una entrada escalón unitario. La secuencia  $[u(kh)]$  es entonces una secuencia de unos, y la señal

 $u(t)$  es también un escalón unitario. Representemos por  $Y(s)$  la transformada de Laplace de  $y(t)$  es decir :

$$
G(s) = \frac{Y(s)}{U(s)} = \frac{Y(s)}{\frac{1}{s}} \Rightarrow Y(s) = \frac{G(s)}{s}
$$
\n
$$
(9.29)
$$

$$
Y(z) = \mathcal{Z}[(\frac{1 - e^{-sh}}{s})G(s)]
$$
  
=  $\mathcal{Z}[(1 - e^{-sh})(\frac{G(s)}{s})]$  (9.30)  
=  $(1 - z^{-1})\mathcal{Z}[\frac{G(s)}{s}]$ 

Para un uso en sistemas de control de tiempo continuo se puede utilizar la aproximación de Padé y para sistemas de control de tiempo discreto se puede encontrar con el uso de  $z = e^{sh}$ , como se presentó en el caso anterior.

La función de transferencia discreta se obtiene entonces de la forma siguiente:

- 1. Determinar la función temporal que corresponde a  $\frac{G(s)}{s}$ .
- 2. Determinar la transformada  $Z$  correspondiente (por uso de una tabla).
- 3. Multiplicar por  $(1 z^{-1})$  para encontrar la función de transferencia discreta con un mantenedor de orden cero.

Un modelo sencillo y normalizado de un motor eléctrico de corriente continúa en su representación en variables de estado está dado por:

$$
= Z[(1 - e^{-sh})(\frac{G(s)}{s})]
$$
\n
$$
= (1 - z^{-1})Z[\frac{G(s)}{s}]
$$
\n(9.30)\n
$$
= (1 - z^{-1})Z[\frac{G(s)}{s}]
$$
\n(9.31)\n(9.32)\n(9.33)\n(9.34)\n(9.35)\n(9.36)\n(9.37)\n(9.38)\n(9.39)\n(9.30)\n(9.31)\n(9.31)\n(9.32)\n(9.34)\n(9.35)\n(9.36)\n(9.37)\n(9.38)\n(9.39)\n(9.30)\n(9.31)\n(9.31)\n(9.32)\n(9.34)\n(9.35)\n(9.35)\n(9.36)\n(9.37)\n(9.38)\n(9.39)\n(9.30)\n(9.31)\n(9.31)\n(9.32)\n(9.32)\n(9.34)\n(9.35)\n(9.35)\n(9.36)\n(9.37)\n(9.38)\n(9.39)\n(9.30)\n(9.31)\n(9.31)\n(9.32)\n(9.34)\n(9.35)\n(9.35)\n(9.36)\n(9.37)\n(9.38)\n(9.39)\n(9.31)\n(9.31)\n(9.31)\n(9.32)\n(9.33)\n(9.34)\n(9.35)\n(9.35)\n(9.36)\n(9.37)\n(9.38)\n(9.39)\n(9.39)\n(9.31)\n(9.31)\n(9.31)\n(9.32)\n(9.33)\n(9.34)\n(9.35)\n(9.35)\n(9.36)\n(9.37)\n(9.38)\n(9.39)\n(9.39)\n(9.30)\n(9.31)\n(9.31)\n(9.31)\n(9.32)\n(9.33)\n(9.34)\n(9.35)\n(9.35)\n(9.36)\n(9.37)\n(9.38)\n(9.39)\n(9.30)\n(9.30)\n(9.31)\n(9.30)\n(9

Por lo cual se puede encontrar la función de trasferencia de este modo:

$$
G_P(s) = \frac{\begin{bmatrix} sI - A & -B \ C & D \end{bmatrix}}{\begin{bmatrix} sI - A \end{bmatrix}} = \frac{\begin{bmatrix} s+1 & 0 & -1 \ -1 & s & 0 \ 0 & 1 & 0 \end{bmatrix}}{\begin{bmatrix} s+1 & 0 \ -1 & s \end{bmatrix}} = \frac{-1(-1)}{s(s+1)} = \frac{1}{s(s+1)}
$$
(9.32)

Encontrar ahora:

a).-

$$
\frac{G_p(s)}{s} = \frac{1}{s^2(s+1)}\tag{9.33}
$$

b).- Si se obtiene la transformada  $\mathcal{Z}$  de  $\frac{Gp(s)}{s}$  =?.

Primero se presentará la expresión  $\frac{1}{s^2(s+1)}$  en fracciones parciales, es decir:

$$
\frac{1}{s^2(s+1)} = \frac{1}{s^2} - \frac{1}{s} + \frac{1}{s+1}
$$
\n(9.34)

si se encuentra la transformada Z:

$$
\mathcal{Z}\left(\frac{1}{s^2(s+1)}\right) = \mathcal{Z}\left(\frac{1}{s^2}\right) - \mathcal{Z}\left(\frac{1}{s}\right) + \mathcal{Z}\left(\frac{1}{s+1}\right) \tag{9.35}
$$

$$
= \frac{hz}{(z-1)^2} - \frac{z}{z-1} + \frac{z}{z-e^{-h}}
$$
  

$$
= \frac{ze^h}{ze^h - 1} - \frac{z(z-h-1)}{(z-1)^2}
$$
  

$$
= \frac{z[(z(h-1)+1)e^h + z-h-1]}{(ze^h - 1)(z-1)^2}
$$
 (9.36)

c).- Se multiplica por  $(1 - z^{-1})$  para encontrar la función de transferencia discreta con un mantenedor de orden cero.

se obtiene la transformada Z de 
$$
\frac{G\mu(s)}{s^2(s+1)}
$$
 en fracciones parciales, es decir:  
\n
$$
\frac{1}{s^2(s+1)} = \frac{1}{s^2} - \frac{1}{s} + \frac{1}{s+1}
$$
\n(9.34)  
\ncuentra la transformada Z:  
\n
$$
Z(\frac{1}{s^2(s+1)}) = Z(\frac{1}{s^2}) - Z(\frac{1}{s}) + Z(\frac{1}{s+1})
$$
\n
$$
= \frac{h}{(z-1)^2} - \frac{z}{z-1} + \frac{z}{z-e-h}
$$
\n
$$
= \frac{ze^{h}}{ze^{h}-1} - \frac{z(e-h-1)}{(z-1)^2}
$$
\n(9.36)  
\n
$$
= \frac{z\{[(z(h-1)+1)e^{h}+z-h-1]}{(ze^{h}-1)(z-1)^2}
$$
\n(9.37)  
\n
$$
= (1-z^{-1})Z(\frac{G_p(s)}{s})
$$
\n
$$
= (1-z^{-1})Z(\frac{G_p(s)}{s})
$$
\n
$$
= (1-z^{-1})(\frac{z[(z(h-1)+1)e^{h}+z-h-1]}{(ze^{h}-1)(z-1)^2})
$$
\n
$$
= \frac{(1-z^{-1})z[(z(h-1)+1)e^{h}+z-h-1]}{(z-1)^2(ze^{h}-1)}
$$
\n
$$
= \frac{[z(h-1)+1]e^{h}+z-h-1}{(z-1)^2(ze^{h}-1)}
$$
\n
$$
= \frac{[z(h-1)+1]e^{h}+z-h-1}{(z-1)(ze^{h}-1)}
$$
\n(9.37)

Otra forma de encontrar la función de transferencia discreta es con la ecuación 9.28 vista anteriormente:

$$
H(z) = C(zI - \Phi)^{-1}\Gamma = \frac{det\begin{bmatrix} zI - \Phi & -\Gamma \\ C & D \end{bmatrix}}{det[zI - \Phi]} = \frac{Y(z)}{U(z)}
$$
(9.38)

MECATRÓNICA. CONTROL Y AUTOMATIZACIÓN  $\bullet$  FERNANDO REYES, JAIME CID Y EMILIO VARGAS  $\bullet$  ALFAOMEGA

Para ello es necesario encontrar primero Φ y Γ esto se realiza en este ejemplo utilizando el teorema de Cayley-Hamilton

$$
det [\lambda I - Ah] = \begin{bmatrix} \lambda & 0 \\ 0 & \lambda \end{bmatrix} - \begin{bmatrix} -h & 0 \\ h & 0 \end{bmatrix} = \begin{bmatrix} \lambda + h & 0 \\ -h & \lambda \end{bmatrix} = (\lambda + h)\lambda = 0
$$
  
\n
$$
\Rightarrow \lambda_1 = 0
$$
  
\n
$$
\lambda_2 = -h
$$
  
\n
$$
e^0 = \alpha_0 + \alpha_1 \lambda_1 \Rightarrow \alpha_0 = 1
$$
  
\n
$$
e^{-h} = \alpha_0 + \alpha_1 \lambda_2 = 1 + \alpha_1(-h) \Rightarrow \alpha_1 = \frac{1 - e^{-h}}{h}
$$
  
\n
$$
e^{Ah} = \alpha_0 I + \alpha_1 Ah = \begin{bmatrix} 1 & 0 \\ 0 & 1 \end{bmatrix} + \frac{1 - e^{-h}}{h} \begin{bmatrix} -h & 0 \\ h & 0 \end{bmatrix} = \begin{bmatrix} e^{-h} & 0 \\ 1 - e^{-h} & 1 \end{bmatrix} = \Phi
$$
  
\nuentra  $\Gamma$  a partir de:  
\n
$$
\Gamma = \int_0^h e^{Ah} B dh = \int_0^h \begin{bmatrix} e^{-h} & 0 \\ 1 - e^{-h} & 1 \\ 1 - e^{-h} & 1 \end{bmatrix} \begin{bmatrix} 1 \\ 0 \end{bmatrix} dh
$$
  
\n
$$
= \int_0^h \begin{bmatrix} e^{-h} \\ 1 - e^{-h} \end{bmatrix} dh = \begin{bmatrix} 1 - e^{-h} \\ 1 - e^{-h} + h - 1 \end{bmatrix}
$$
  
\nfunction de transferencia discrete a e obtiene de la siguiente forma:

y se encuentra Γ a partir de:

$$
\Gamma = \int_0^h e^{Ah} B dh = \int_0^h \begin{bmatrix} e^{-h} & 0 \\ 1 - e^{-h} & 1 \\ 1 - e^{-h} & 1 \end{bmatrix} \begin{bmatrix} 1 \\ 0 \end{bmatrix} dh
$$

$$
= \int_0^h \begin{bmatrix} e^{-h} \\ 1 - e^{-h} \end{bmatrix} dh = \begin{bmatrix} 1 - e^{-h} \\ e^{-h} + h - 1 \end{bmatrix}
$$
(9.40)

ahora la función de transferencia discreta se obtiene de la siguiente forma:

$$
H(z) = \begin{bmatrix} 0 & 1 \end{bmatrix} \begin{bmatrix} z - e^{-h} & 0 \\ e^{-h} - 1 & z - 1 \end{bmatrix}^{-1} \begin{bmatrix} 1 - e^{-h} \\ e^{-h} + h - 1 \end{bmatrix} = \frac{\begin{bmatrix} zI - \Phi & -\Gamma \\ C & D \end{bmatrix}}{\begin{bmatrix} zI - \Phi \end{bmatrix}} = \frac{y(z)}{u(z)}
$$
(9.41)

$$
H(z) = \frac{\left[\begin{array}{cccccc} z - e^{-h} & 0 & e^{-h} - 1 \\ e^{-h} - 1 & z - 1 & 1 - h - e^{-h} \end{array}\right]}{det \left[\begin{array}{cccccc} z - e^{-h} & 0 \\ e^{-h} - 1 & z - 1 \end{array}\right]} \qquad (9.42)
$$
\n
$$
H(z) = \frac{(z - e^{-h})(-1 + h + e^{-h}) + (e^{-h} - 1)(e^{-h} - 1)}{(z - e^{-h})(z - 1)} = \frac{ze^{-h} - he^{-h} - e^{-h} + zh - z + 1}{-ze^{-h} + e^{-h} + z^2 - z}
$$
\n
$$
H(z) = \frac{[z(h-1) + 1]e^{h} + z - h - 1}{(ze^{h} - 1)(z - 1)} = \frac{ze^{-h} - he^{-h} - e^{-h} + zh - z + 1}{-ze^{-h} + e^{-h} + z^2 - z}
$$
\n1d a function is equal and the use of the equation (9.37).

\n1e b a function is the transformation of the transformation, we have:

\n
$$
H(z) = \frac{z(e^{-h} + h - 1) + 1 + e^{-h} - he^{-h}}{z^2 - (1 + e^{-h})z + e^{-h}} \qquad (9.43)
$$
\nr d e la function is the transformation of the transformation, we have:

\n
$$
y(kh) = f(y(k-1), y(k-2), u(k-1), u(k-2)) \qquad (9.44)
$$
\n2f a function is the transformation of the transformation, we have:

\n
$$
y(kh) = f(y(k-1), y(k-2), u(k-1), u(k-2)) \qquad (9.45)
$$
\n2g a function is the function.

que es el resultado igual al que se encontró en la ecuación 9.37.

Poniendo la función de transferencia discreta en otros términos queda como:

$$
H(z) = \frac{z(e^{-h} + h - 1) + 1 + e^{-h} - he^{-h}}{z^2 - (1 + e^{-h})z + e^{-h}}
$$
\n(9.43)

A partir de la función de transferencia  $H(z)$  se puede encontrar la ecuación de salida discreta en términos de:

$$
y(kh) = f(y(k-1), y(k-2), u(k-1), u(k-2))
$$
\n(9.44)

si dividimos la función de transferencia obtenida anteriormente entre  $z^2$  se tiene lo siguiente:

$$
H(z) = \frac{z^{-1}(e^{-h} + h - 1) + z^{-2}(1 + e^{-h} - he^{-h})}{1 - (1 + e^{-h})z^{-1} + e^{-h}z^{-2}} = \frac{Y(z)}{U(z)}
$$
(9.45)

Despejando  $Y(z)$  en términos de  $U(z)$  de la función de transferencia anterior queda así

$$
Y(z) - (1 + e^{-h})z^{-1}Y(z) + e^{-h}z^{-2}Y(z) = (e^{-h} + h - 1)z^{-1}U(z) + (1 - e^{-h} - he^{-h})z^{-2}U(z)
$$
(9.46)

si aplicamos la siguiente transformación

$$
zY(z) \Longleftrightarrow y(k+1)
$$
  
\n
$$
z^{-1}Y(z) \Longleftrightarrow y(k-1)
$$
\n(9.47)

nos queda en terminos de la ecuación de diferencias de salida  $y(kh)$ 

$$
y(kh) = (1 + e^{-h})y(k-1) - e^{-h}y(k-2) + (h + e^{-h} - 1)u(k-1) + (1 - (1 + h)e^{-h})u(k-2)
$$
(9.48)

por simplicidad si se toma  $h = 1$  la ecuación de  $y(kh)$  se reduce a:

$$
y(k) = 1.3678 \ y(k-1) - 0.3678 \ y(k-2) + 0.3678 \ u(k-1) + 0.2642 \ u(k-2)
$$
 (9.49)

y se puede establecer un algoritmo para calcular  $y(k)$  si se toma como entrada un escalón unitario como entrada:

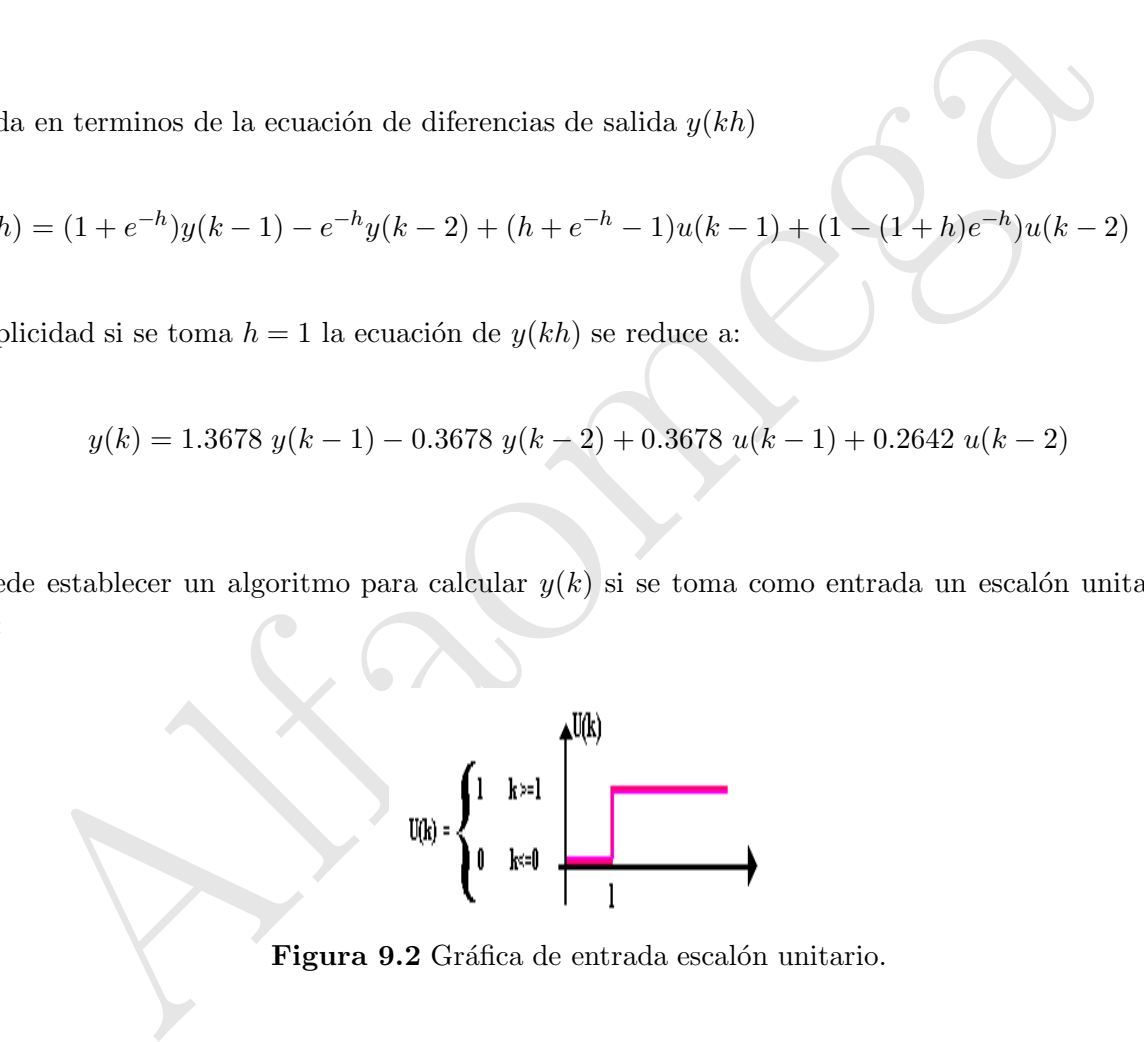

Figura 9.2 Gráfica de entrada escalón unitario.

 $ku(k)y(k) 0 0 0 1 1 0 2 1 0.36 3 1 4 :$ 

En el siguiente ejemplo se va a deducir un sistema discreto a partir del sistema continuo de un integrador triple, cuando se emplea un mantenedor de orden cero.

$$
\frac{d^2y(t)}{dt^3} = u(t)
$$
  
\n
$$
s^3Y(s) = U(s) \Rightarrow \frac{Y(s)}{U(s)} = \frac{1}{s^3}
$$
  
\n
$$
\Rightarrow A = \begin{bmatrix} 0 & 1 & 0 \\ 0 & 0 & 1 \\ 0 & 0 & 0 \end{bmatrix} \quad B = \begin{bmatrix} 0 \\ 0 \\ 1 \end{bmatrix} \quad C = \begin{bmatrix} 1 & 0 & 0 \end{bmatrix} \quad d = 0
$$
  
\n
$$
det[\lambda I - Ah] = \begin{bmatrix} \lambda & 0 & 0 \\ 0 & \lambda & 0 \\ 0 & 0 & \lambda \end{bmatrix} - \begin{bmatrix} 0 & h & 0 \\ 0 & 0 & h \\ 0 & 0 & 0 \end{bmatrix} = \begin{bmatrix} \lambda & -h & 0 \\ 0 & \lambda & -h \\ 0 & 0 & \lambda \end{bmatrix}
$$
  
\n
$$
= \lambda(\lambda^2) = \lambda^3 = 0 \Rightarrow \lambda_1 = \lambda_2 = \lambda_3 = 0
$$
  
\n
$$
e^{At} = \alpha_0 I + \alpha_1 \lambda_1 + \alpha_2 \lambda_1^2 \Rightarrow 1 = \alpha_0
$$
  
\n
$$
e^{\lambda_2} = \alpha_0 I + \alpha_1 \lambda_2 + \alpha_2 \lambda_2^2
$$
  
\n
$$
e^{\lambda_3} = \alpha_0 I + \alpha_1 \lambda_3 + \alpha_2 \lambda_3^2
$$
  
\n
$$
e^{\lambda_4} = \alpha_0 I + \alpha_1 \lambda_3 + \alpha_2 \lambda_3^2
$$
  
\n(9.51)

derivando para encontrar los otros valores de  $\alpha$  se tiene:

$$
\frac{de^{\lambda_2}}{d\lambda_2} = e^{\lambda_2} = \alpha_1 + \alpha_2 2\lambda_2 \quad \Rightarrow \quad 1 = \alpha_1
$$
\n
$$
\frac{de^{\lambda_3}}{d\lambda_3} = e^{\lambda_3} = 2\alpha_2 \quad \Rightarrow \quad \frac{1}{2} = \alpha_2
$$
\n(9.52)

de la siguiente ecuación

$$
e^{Ah} = \alpha_0 I + \alpha_1 Ah + \alpha_2 A^2 h^2 = \Phi(h)
$$
\n(9.53)

se obtiene

$$
\Phi(h) = 1 \begin{bmatrix} 1 & 0 & 0 \\ 0 & 1 & 0 \\ 0 & 0 & 1 \end{bmatrix} + 1 \begin{bmatrix} 0 & 1 & 0 \\ 0 & 0 & 1 \\ 0 & 0 & 0 \end{bmatrix} h + \frac{1}{2} \begin{bmatrix} 0 & 1 & 0 \\ 0 & 0 & 1 \\ 0 & 0 & 0 \end{bmatrix} \begin{bmatrix} 0 & 1 & 0 \\ 0 & 0 & 1 \\ 0 & 0 & 0 \end{bmatrix} h^2
$$
  
\n
$$
= \begin{bmatrix} 1 & 0 & 0 \\ 0 & 1 & 0 \\ 0 & 0 & 1 \end{bmatrix} + \begin{bmatrix} 0 & h & 0 \\ 0 & 0 & h \\ 0 & 0 & 0 \end{bmatrix} + \frac{h^2}{2} \begin{bmatrix} 0 & 0 & 1 \\ 0 & 0 & 0 \\ 0 & 0 & 0 \end{bmatrix}
$$
(9.54)  
\n
$$
e^{Ah} = \begin{bmatrix} 1 & h & \frac{h^2}{2} \\ 0 & 1 & h \\ 0 & 0 & 1 \end{bmatrix} = \Phi(h)
$$
  
\nmtra  $\Gamma(h)$  a partir de la siguiente ecuación:  
\n
$$
\Gamma(h) = \int_0^h \Phi(h)Bdh = \int_0^h \begin{bmatrix} 1 & h & \frac{h^2}{2} \\ 0 & 1 & h \\ 0 & 0 & 1 \end{bmatrix} \begin{bmatrix} 0 \\ 0 \\ 1 \end{bmatrix} dh
$$
  
\n
$$
= \int_0^h \begin{bmatrix} \frac{h^2}{2} \\ h \\ 1 \end{bmatrix} dh = \begin{bmatrix} \frac{h^3}{2} \\ \frac{h^2}{2} \\ h \end{bmatrix} = \Gamma(h)
$$
  
\nmnto el sistema discrete os:  
\n
$$
x(k+1) = \begin{bmatrix} 1 & h & \frac{h^2}{2} \\ 0 & 1 & h \\ 0 & 0 & 1 \end{bmatrix} x(k) + \begin{bmatrix} \frac{h^3}{2} \\ \frac{h^2}{2} \\ h \end{bmatrix} u(k)
$$
  
\n
$$
y(k) = \begin{bmatrix} 1 & 0 & 0 \end{bmatrix} x(k)
$$
  
\n
$$
y(k) = \begin{bmatrix} 1 & 0
$$

se encuentra  $\Gamma(h)$  a partir de la siguiente ecuación:

$$
\Gamma(h) = \int_0^h \Phi(h)Bdh = \int_0^h \begin{bmatrix} 1 & h & \frac{h^2}{2} \\ 0 & 1 & h \\ 0 & 0 & 1 \end{bmatrix} \begin{bmatrix} 0 \\ 0 \\ 1 \end{bmatrix} dh
$$

$$
= \int_0^h \begin{bmatrix} \frac{h^2}{2} \\ h \\ 1 \end{bmatrix} dh = \begin{bmatrix} \frac{h^3}{6} \\ \frac{h^2}{2} \\ h \end{bmatrix} = \Gamma(h)
$$
(9.55)

por lo tanto el sistema discreto es:

$$
x(k+1) = \begin{bmatrix} 1 & h & \frac{h^2}{2} \\ 0 & 1 & h \\ 0 & 0 & 1 \end{bmatrix} x(k) + \begin{bmatrix} \frac{h^3}{6} \\ \frac{h^2}{2} \\ h \end{bmatrix} u(k)
$$
  
(9.56)  

$$
y(k) = \begin{bmatrix} 1 & 0 & 0 \end{bmatrix} x(k)
$$

En el ejemplo que se muestra se encontrará la función de transferencia discreta de una ecuación de segundo orden, se realizará por medio de fracciones parciales buscando la transformada  $\mathcal{Z}$ , la función de transferencia original es:

$$
G_p(s) = \frac{1}{s^2 + 5s + 4}
$$
\n(9.57)

dividiendo entre  $s$  y obteniendo su representación en terminos de fracciones parciales queda así:

$$
\frac{G_p(s)}{s} = \frac{1}{s^3 + 5s^2 + 4s} = \frac{1}{12(s+4)} - \frac{1}{3(s+1)} + \frac{1}{4s}
$$
(9.58)

$$
\mathcal{Z}\left(\frac{1}{5^3+5s^2+4s}\right) = \mathcal{Z}\left(\frac{1}{12(s+4)}\right) - \mathcal{Z}\left(\frac{1}{3(s+1)}\right) + \mathcal{Z}\left(\frac{1}{4s}\right)
$$
\n
$$
= \frac{1}{12}\left(\frac{e^{-4h}z}{z-e^{-4h}}\right) - \frac{1}{3}\left(\frac{ze^{-h}}{z-e^{-h}}\right) + \frac{1}{4}\left(\frac{z}{z-1}\right)
$$
\n
$$
= \frac{1}{12}\left(\frac{z}{ze^{4h}-1}\right) - \frac{1}{3}\left(\frac{z}{ze^{h}-1}\right) + \frac{1}{4}\left(\frac{z}{z-1}\right)
$$
\n
$$
= \frac{z^2(3ze^{5h}+(1-4z)e^{4h}+(z-4)e^h+3)}{12(ze^{4h}-1)(ze^{h}-1)(z-1)}
$$
\n(9.59)

Multiplicando por el retenedor de orden cero

$$
H_p(z) = (1 - z^{-1})\mathcal{Z}\left(\frac{G_p(s)}{s}\right) = \frac{(e^{4h} - 4e^h + 3)z^{-1} + 3e^{5h} - 4e^{4h} + e^h}{12z^{-2} - (12e^{4h} + 12e^h)z^{-1} + 12e^{5h}} = \frac{Y(z)}{U(z)}
$$
(9.60)

despejando  $Y(z)$  queda

$$
Y(z)[12z^{-2} - (12e^{4h} + 12e^h)z^{-1} + 12e^{5h}] = U(z)[(e^{4h} - 4e^h + 3)z^{-1} + 3e^{5h} - 4e^{4h} + e^h]
$$
(9.61)

Tiene la forma general de

$$
H_p(z) = \frac{b_2 z^{-2} + b_1 z^{-1} + b_0}{a_2 z^{-2} + a_1 z^{-1} + a_0}
$$
\n(9.62)

donde:

$$
= \frac{1}{12} \left( \frac{z}{ze^{ih}-1} \right) - \frac{1}{3} \left( \frac{z}{ze^{h}-1} \right) + \frac{1}{4} \left( \frac{z}{z-1} \right)
$$
\n
$$
= \frac{z^{2}(3ze^{5h}+ (1-4z)e^{4h} + (z-4)e^{h}+3)}{12(ze^{5h}-1)(ze^{h}-1)(ze^{h}-1)(z-1)}
$$
\nicando por el retenedor de orden cero

\n
$$
H_{p}(z) = (1-z^{-1}) \mathcal{Z} \left( \frac{G_{p}(s)}{s} \right) = \frac{(e^{4h} - 4e^{h} + 3)z^{-1} + 3e^{5h} - 4e^{4h} + e^{h}}{12e^{h}z^{-1} + 12e^{5h}} = \frac{Y(z)}{U(z)}
$$
\n(9.60)

\nndo  $Y(z)$  queda

\n
$$
W(z) \text{ queda}
$$
\nforra general de

\n
$$
H_{p}(z) = \frac{b_{2}z^{-2} + b_{1}z^{-1} + b_{0}}{a_{2}z^{-2} + a_{1}z^{-1} + a_{0}}
$$
\n(9.61)

\na forma general de

\n
$$
H_{p}(z) = \frac{b_{2}z^{-2} + b_{1}z^{-1} + b_{0}}{a_{2}z^{-2} + a_{1}z^{-1} + a_{0}}
$$
\n(9.62)

\n
$$
b_{0} = 3e^{5h} - 4e^{4h} + e^{h}
$$
\n
$$
b_{1} = e^{4h} - 4e^{h} + 3
$$
\n
$$
b_{2} = 0
$$
\n(9.63)

\n
$$
a_{2} = 12
$$
\n
$$
a_{1} = -12e^{4h} - 12e^{h}
$$
\n
$$
a_{0} = 12e^{5h}
$$

la ecuación de diferencias de salida es:

$$
y(k) = \frac{b_0 u(k) + b_1 u(k-1) + b_2 u(k-2) - a_1 y(k-1) - a_2 y(k-2)}{a_0}
$$
\n(9.64)

Ahora se trabajará con la misma ecuación de segundo orden 9.57, nada mas que con su representación en variables de estado:

$$
A = \begin{bmatrix} 0 & 1 \\ -4 & -5 \end{bmatrix} \quad B = \begin{bmatrix} 0 \\ 1 \end{bmatrix} \quad C = \begin{bmatrix} 1 & 0 \end{bmatrix} \quad D = 0 \tag{9.65}
$$

$$
det\left[\lambda I - Ah\right] = \begin{bmatrix} \lambda & 0 \\ 0 & \lambda \end{bmatrix} - \begin{bmatrix} 0 & h \\ -4h & -5h \end{bmatrix} = \lambda^2 + 5\lambda h + 4h^2 \Rightarrow \lambda_0 = -4h
$$
  

$$
\lambda_1 = -h
$$
 (9.66)

sustituyendo en

$$
e^{\lambda_0} = \alpha_0 + \alpha_1 \lambda_0
$$

$$
e^{\lambda_1} = \alpha_0 + \alpha_1 \lambda_1
$$

(9.67)

(9.69)

$$
e^{-4h} = \alpha_0 + \alpha_1(-4h)
$$
  

$$
e^{-h} = \alpha_0 + \alpha_1(-h)
$$

se resuelve para  $\alpha$ 

$$
det [\lambda I - Ah] = \begin{bmatrix} \lambda & 0 \\ 0 & \lambda \end{bmatrix} - \begin{bmatrix} 0 & h \\ -4h & -5h \end{bmatrix} = \lambda^2 + 5\lambda h + 4h^2 \Rightarrow \lambda_0 = -4h
$$
\n
$$
\lambda_1 = -h
$$
\nendo en\n
$$
e^{\lambda_0} = \alpha_0 + \alpha_1 \lambda_0
$$
\n
$$
e^{\lambda_1} = \alpha_0 + \alpha_1 \lambda_1
$$
\n
$$
e^{-4h} = \alpha_0 + \alpha_1(-4h)
$$
\n
$$
e^{-h} = \alpha_0 + \alpha_1(-h)
$$
\n(9.67)\n
$$
e^{-h} = \alpha_0 + \alpha_1(-h)
$$
\n(9.68)\nWe para  $\alpha$ \n
$$
\alpha_0 = \begin{bmatrix} e^{-4h} & -4h \\ e^{-h} & -h \end{bmatrix} = \frac{4he^{-h} - he^{-4h}}{-h + 4h} = \frac{4e^{-h} - e^{-4h}}{3}
$$
\n
$$
\alpha_1 = \frac{\begin{bmatrix} 1 & e^{-4h} \\ 1 & -h \end{bmatrix}}{3h} = \frac{e^{-h} - e^{-4h}}{3h}
$$
\n
$$
\alpha_1 = \frac{\begin{bmatrix} 1 & e^{-h} \\ 1 & e^{-h} \end{bmatrix}}{3} = \frac{e^{-h} - e^{-4h}}{3h}
$$
\n
$$
\lambda_1 = -h
$$
\n
$$
\alpha_2 = -h
$$
\n
$$
\alpha_3 = \frac{e^{-h} - e^{-4h}}{3} = \frac{e^{-h} - e^{-4h}}{3} = \frac{e^{-h} - e^{-4h}}{3} = \frac{e^{-h} - e^{-4h}}{3} = \frac{e^{-h} - e^{-4h}}{3} = \frac{e^{-h} - e^{-4h}}{3} = \frac{e^{-h} - e^{-4h}}{3} = \frac{e^{-h} - e^{-4h}}{3} = \frac{e^{-h} - e^{-4h}}{3} = \frac{e^{-h} - e^{-4h}}{3} = \frac{e^{-h} - e^{-4h}}{3} = \frac{e^{-h} - e^{-4h}}{3} = \frac{e^{-h} - e^{-4h}}{3} = \frac{e^{-h} - e^{-4h}}{3}
$$

$$
\alpha_1 = \frac{\begin{bmatrix} 1 & e^{-h} \end{bmatrix}}{3h} = \frac{e^{-h} - e^{-4h}}{3h}
$$

$$
e^{Ah} = \alpha_0 I + \alpha_1 Ah = \begin{bmatrix} \frac{4e^{-h} - e^{-4h}}{3} & 0\\ 0 & \frac{4e^{-h} - e^{-4h}}{3} \end{bmatrix} + \begin{bmatrix} 0 & \frac{e^{-h} - e^{-4h}}{3}\\ -\frac{4}{3}(e^{-h} - e^{-4h}) & -\frac{5}{3}(e^{-h} - e^{-4h}) \end{bmatrix}
$$

$$
= \begin{bmatrix} \frac{1}{3}(4e^{-h} - e^{-4h}) & \frac{1}{3}(e^{-h} - e^{-4h}) \\ \frac{4}{3}(e^{-4h} - e^{-h}) & \frac{1}{3}(4e^{-4h} - e^{-h}) \end{bmatrix} = \Phi(h)
$$

$$
\Gamma = \int_0^h e^{Ah} B dh = \int_0^h \left[ \frac{\frac{1}{3} (e^{-h} - e^{-4h})}{\frac{1}{3} (4e^{-4h} - e^{-h})} \right] dh = \left[ \frac{\frac{1}{12} (e^{-4h} - 4e^{-h} + 3)}{\frac{1}{3} (e^{-h} - e^{-4h})} \right]
$$
(9.70)

 $x_1(k+1) = \Phi_{11}x_1(k) + \Phi_{12}x_2(k) + \Gamma_{11}u(k)$ 

 $x_2(k+1) = \Phi_{21}x_1(k) + \Phi_{22}x_2(k) + \Gamma_{21}u(k)$ 

para este caso se tienen 2 estados:

donde

$$
x_{1}(k+1) = \Phi_{11}x_{1}(k) + \Phi_{12}x_{2}(k) + \Gamma_{11}u(k)
$$
  
\n
$$
x_{2}(k+1) = \Phi_{21}x_{1}(k) + \Phi_{22}x_{2}(k) + \Gamma_{21}u(k)
$$
  
\n
$$
y(k) = [1 \t 0]x(k)
$$
  
\n
$$
\Phi_{11} = \frac{1}{3}(4e^{-h} - e^{-4h})
$$
  
\n
$$
\Phi_{12} = \frac{1}{3}(e^{-h} - e^{-4h})
$$
  
\n
$$
\Gamma_{11} = \frac{1}{12}(e^{-4h} - 4e^{-h} + 3)
$$
  
\n
$$
\Phi_{21} = \frac{4}{3}(e^{-4h} - e^{-h})
$$
  
\n
$$
\Phi_{22} = \frac{1}{3}(4e^{-4h} - e^{-h})
$$
  
\n
$$
\Gamma_{21} = \frac{1}{3}(e^{-h} - e^{-4h})
$$
  
\n(9.72)

(9.71)